# Mapbender trifft auf SAP-RE/LUM

Geoportal SCHWENK - GIS in der Rohstoffsicherung

Where2B-Konferenz | Bonn | 14.12.2017

Jakob Schönwald

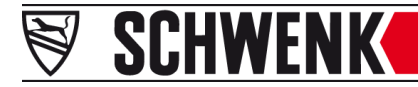

# SCHWENK Zement KG

**Standorte** 

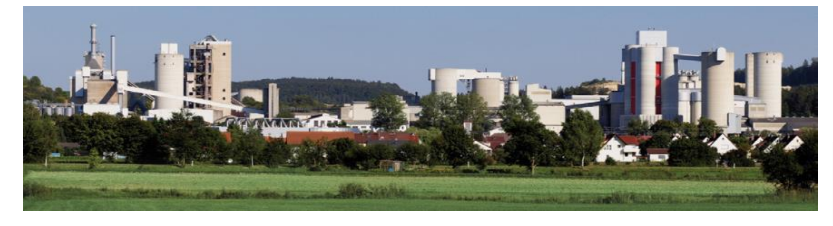

Werk Allmendingen

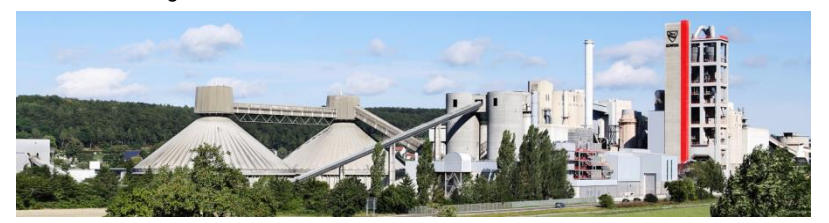

Werk Mergelstetten

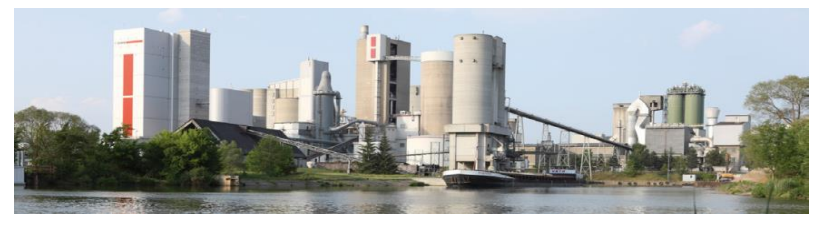

Werk Karlstadt

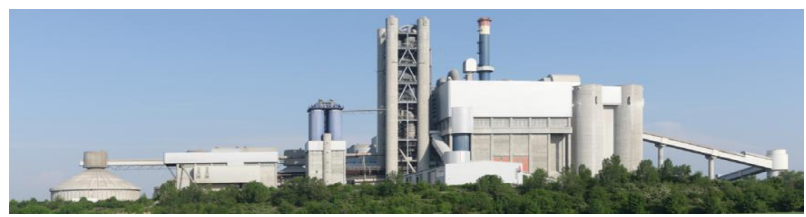

Werk Bernburg

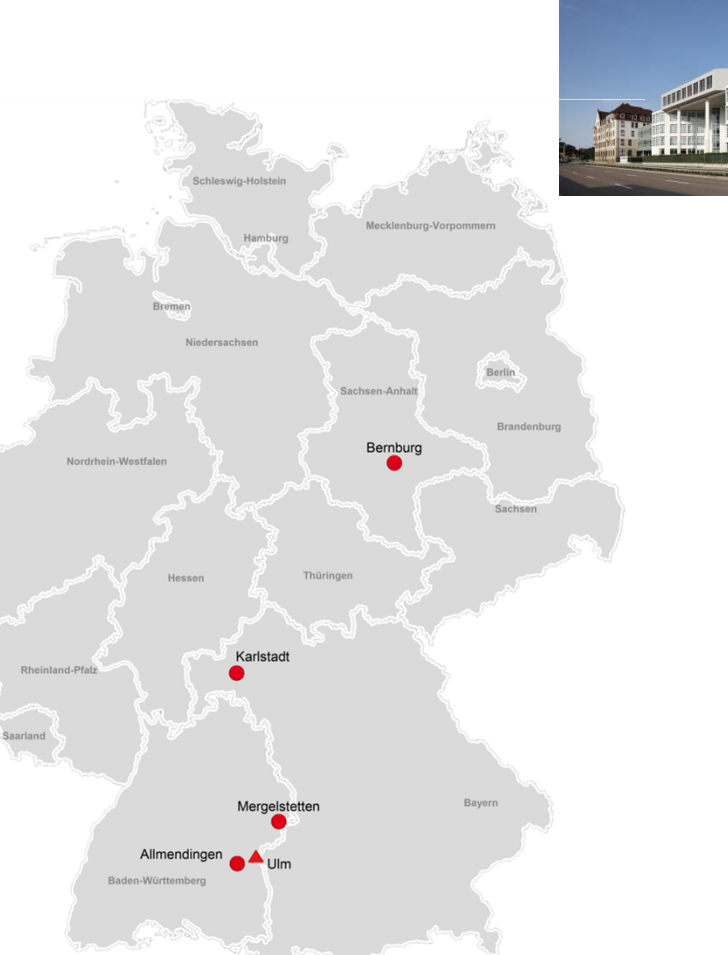

HV Ulm

#### **SCHWENK** Unternehmensbereiche

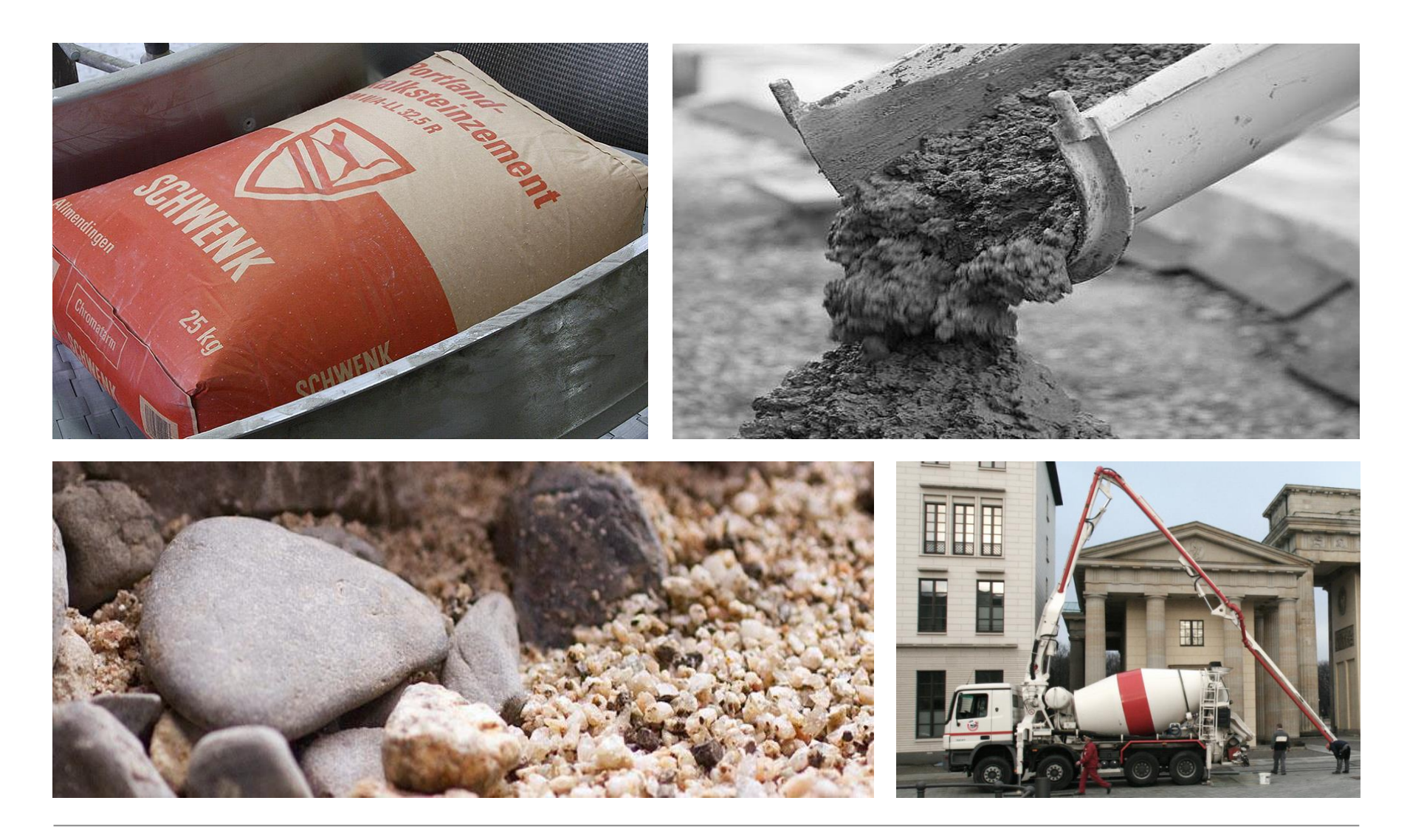

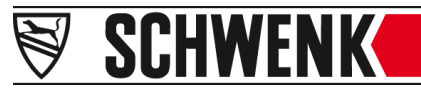

# GisInfoService Geoportal-SCHWENK

# **GisInfoService**

**Geoportal** 

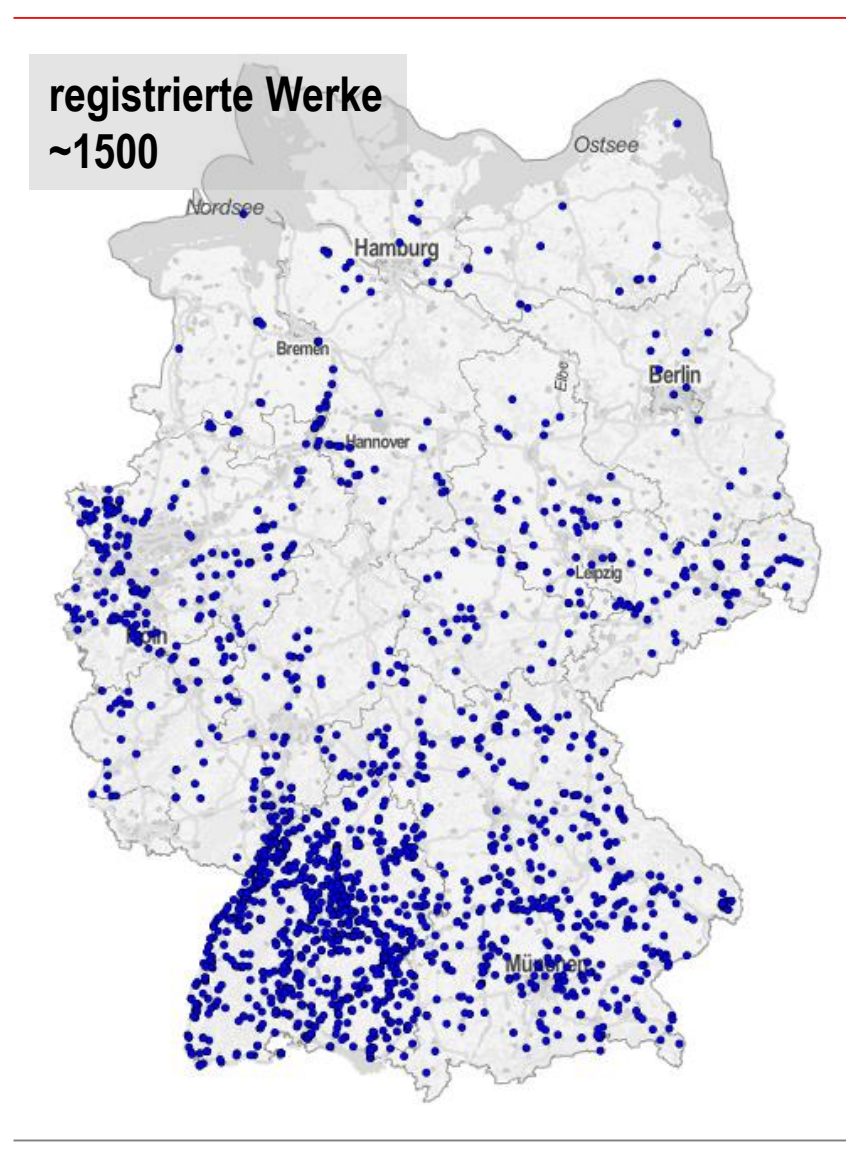

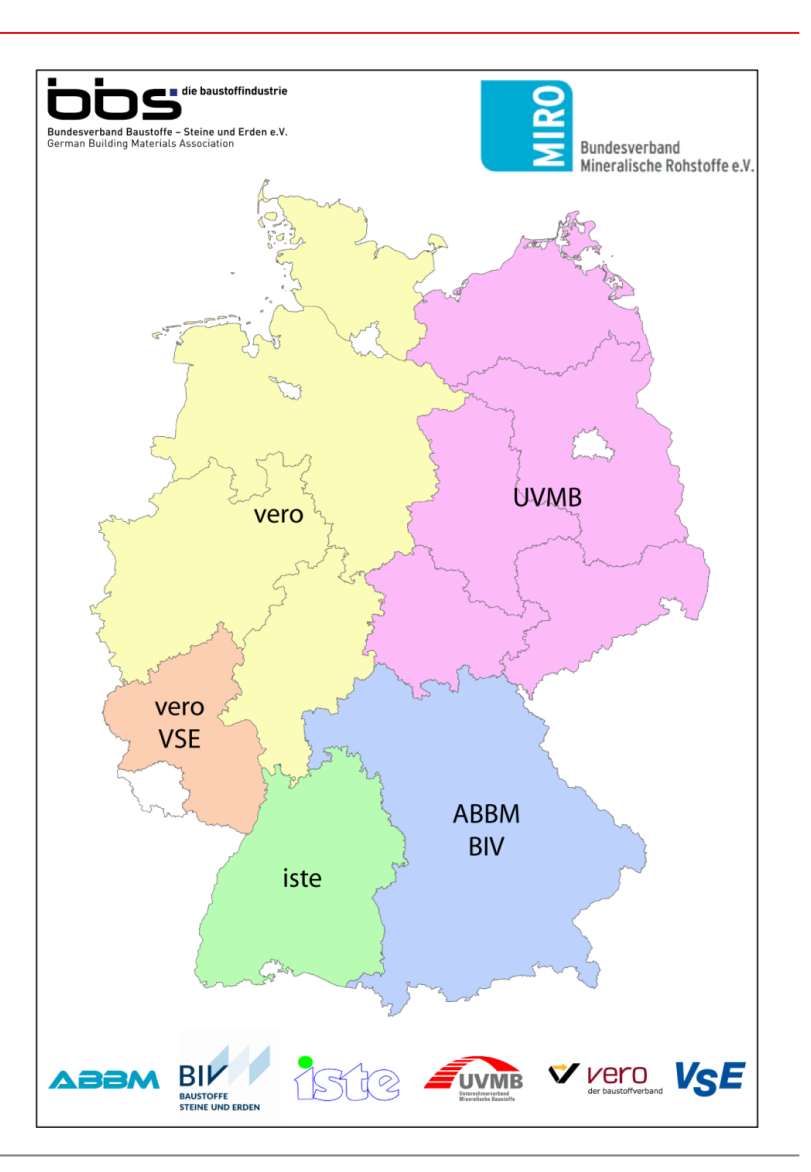

### Geoportal-SCHWENK IT-Architektur SERVER GisInfoService

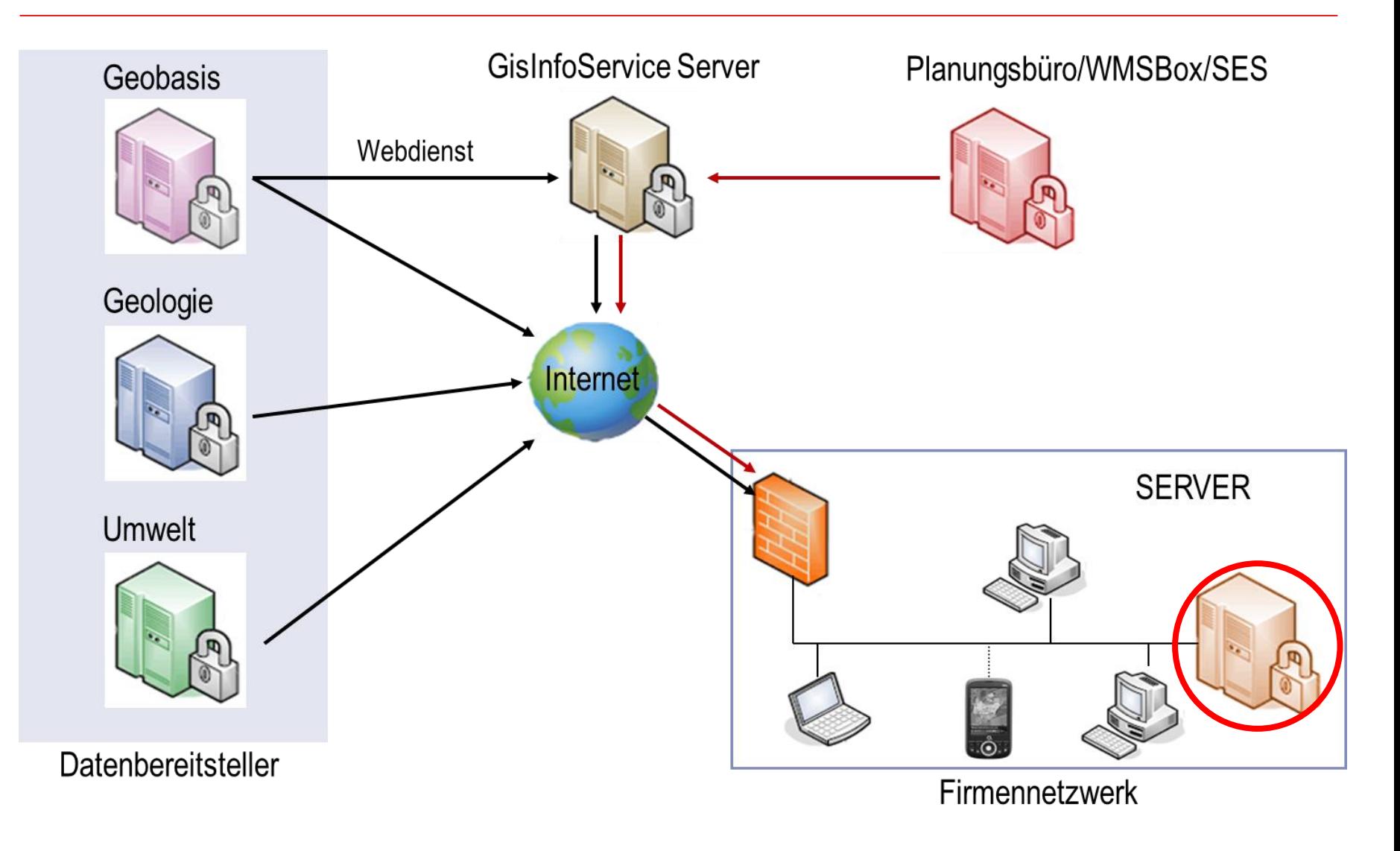

Unternehmensbereiche

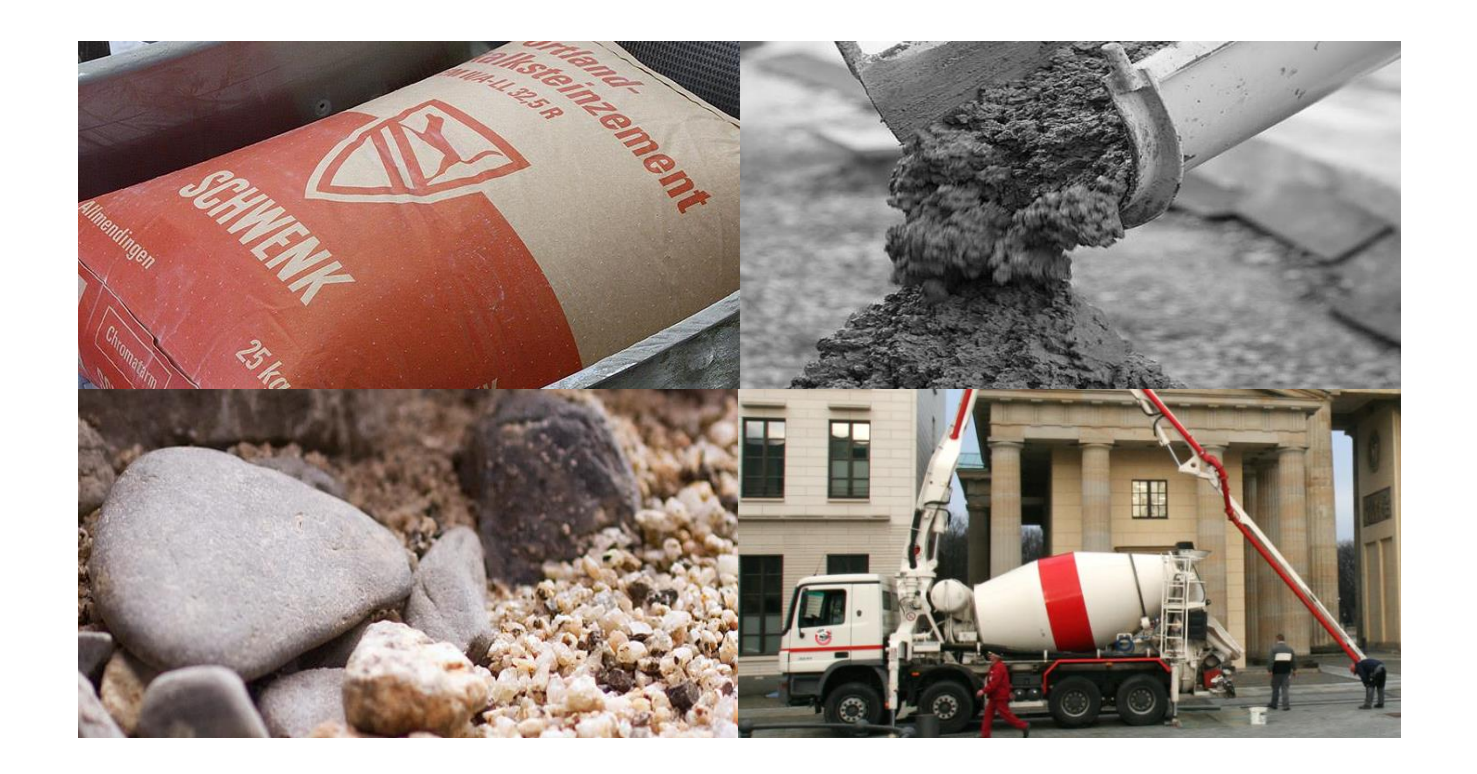

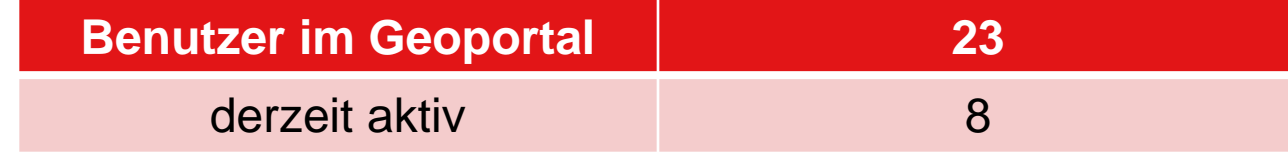

Hauptmenü

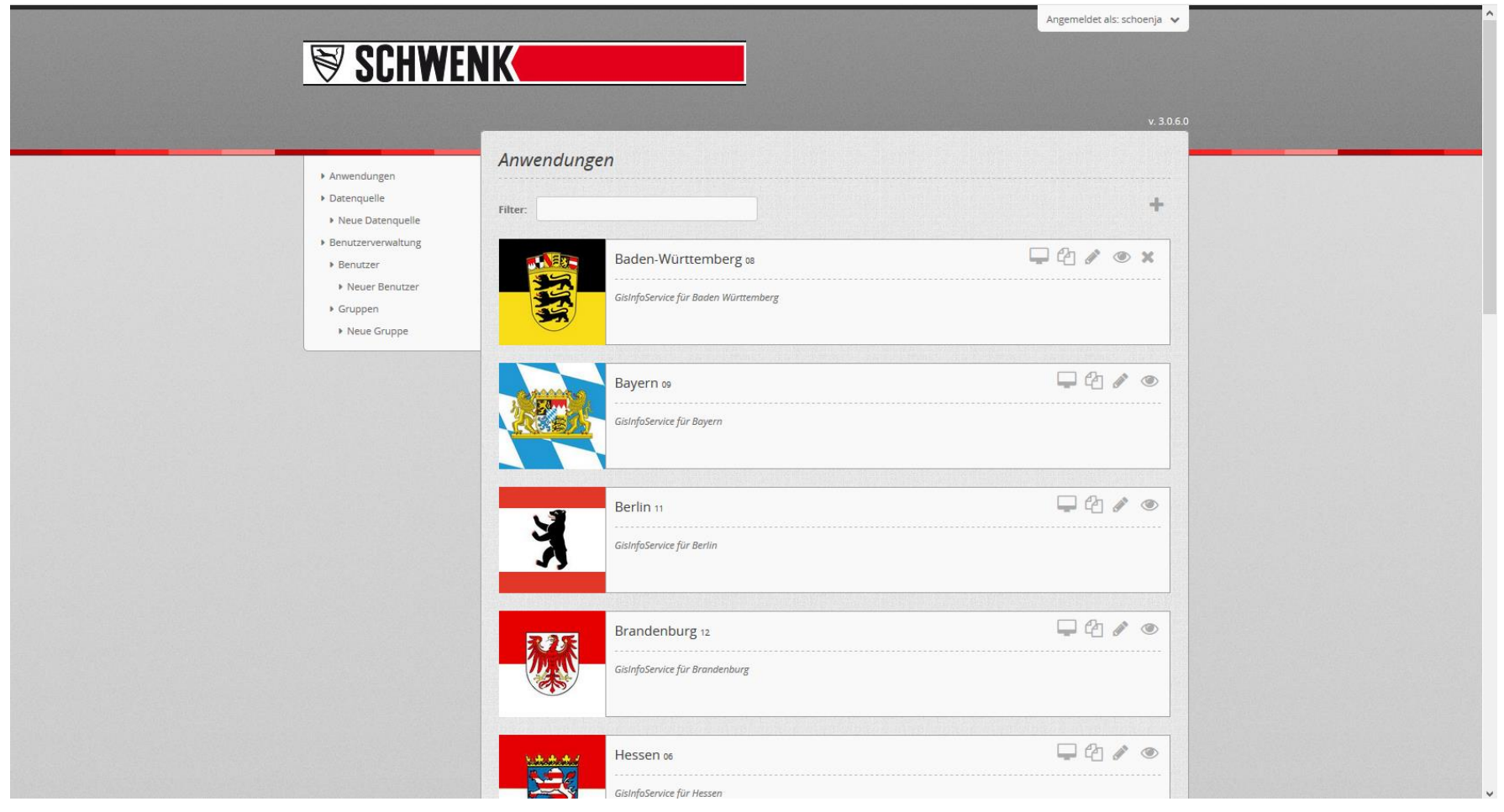

Baden-Württemberg GUI

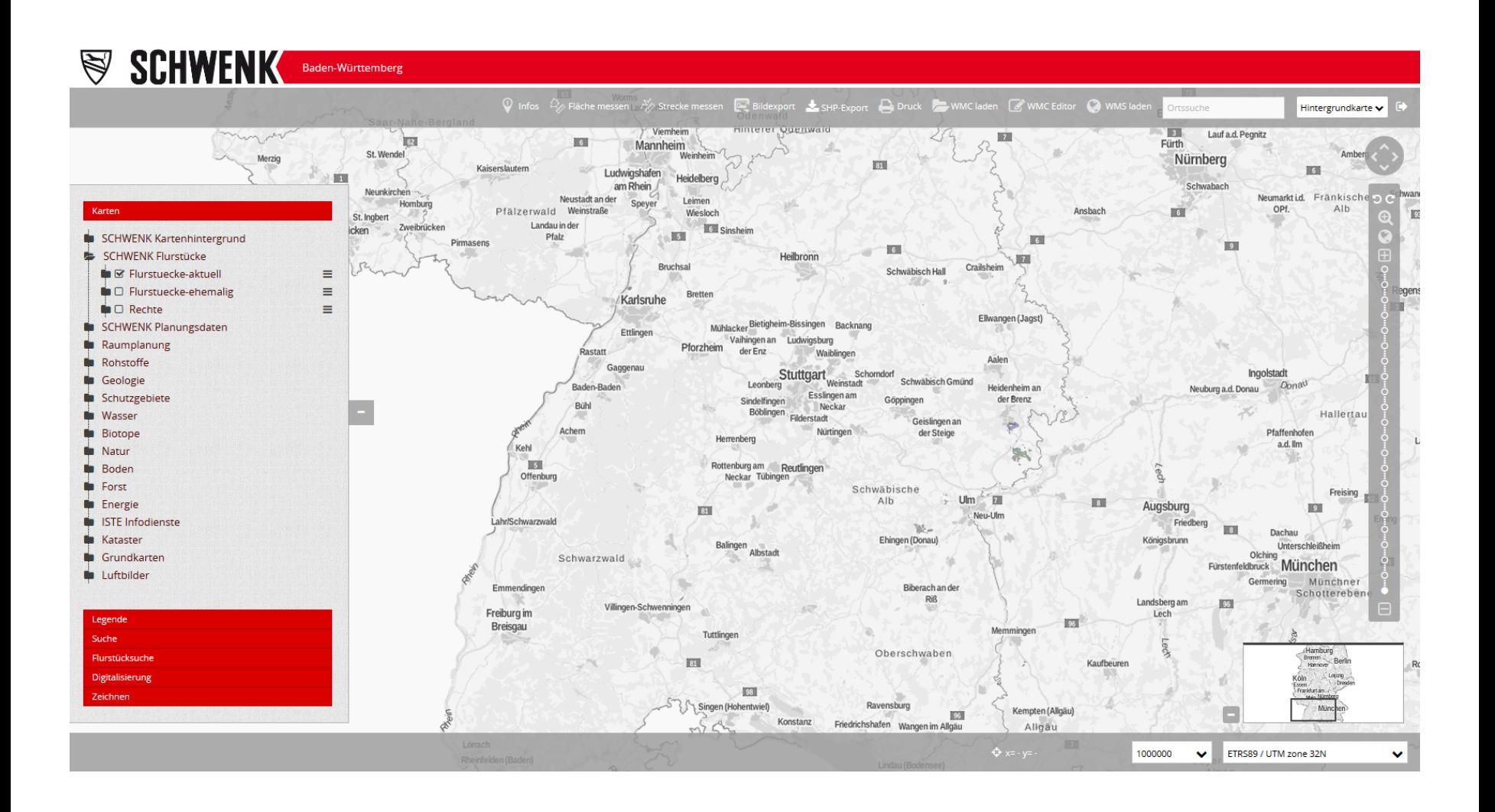

#### Geoportal-SCHWENK Beispiel: Eigener Flurstücksbestand

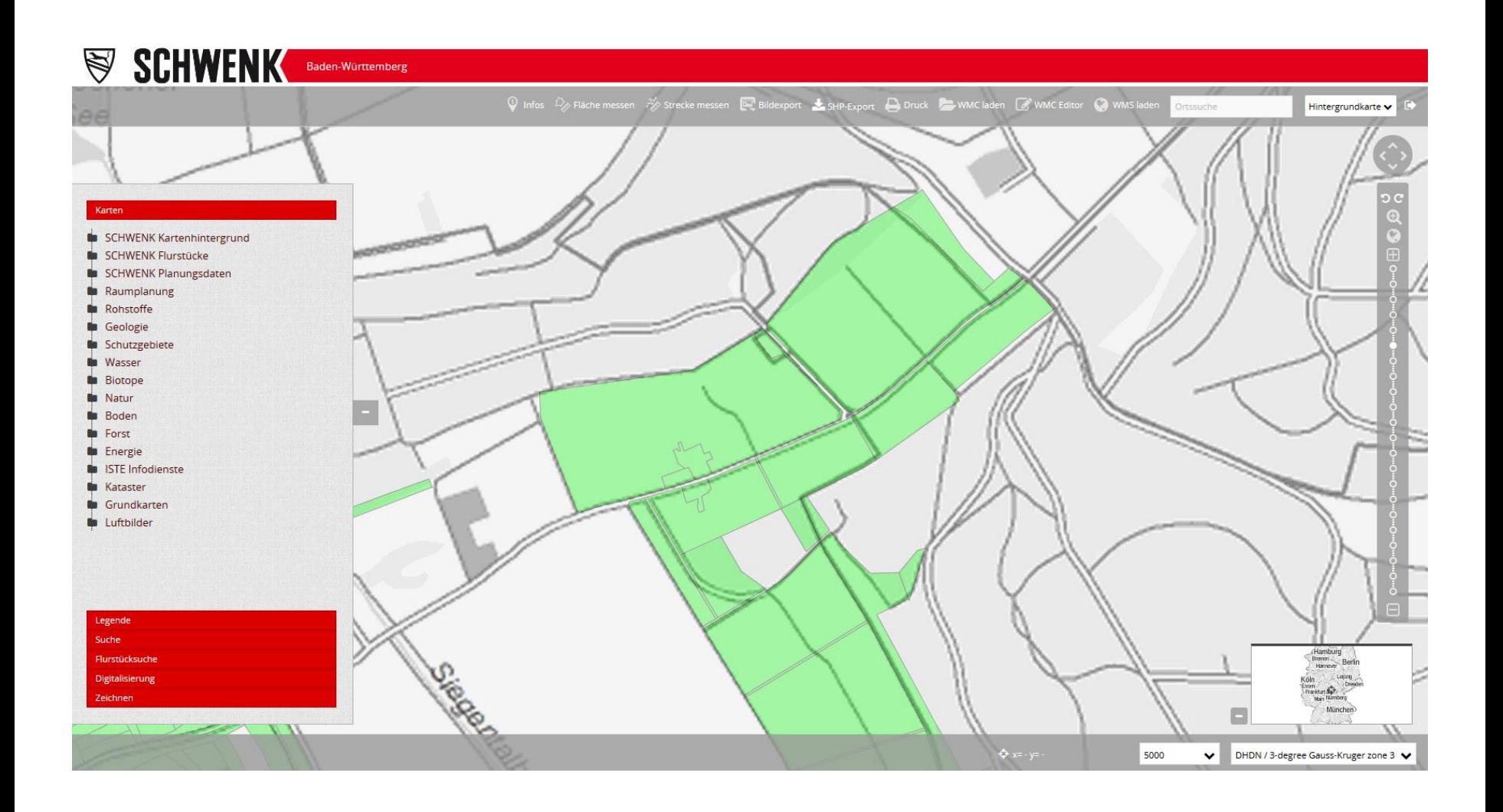

#### Beispiel: Eigener Flurstücksbestand mit Nutzung

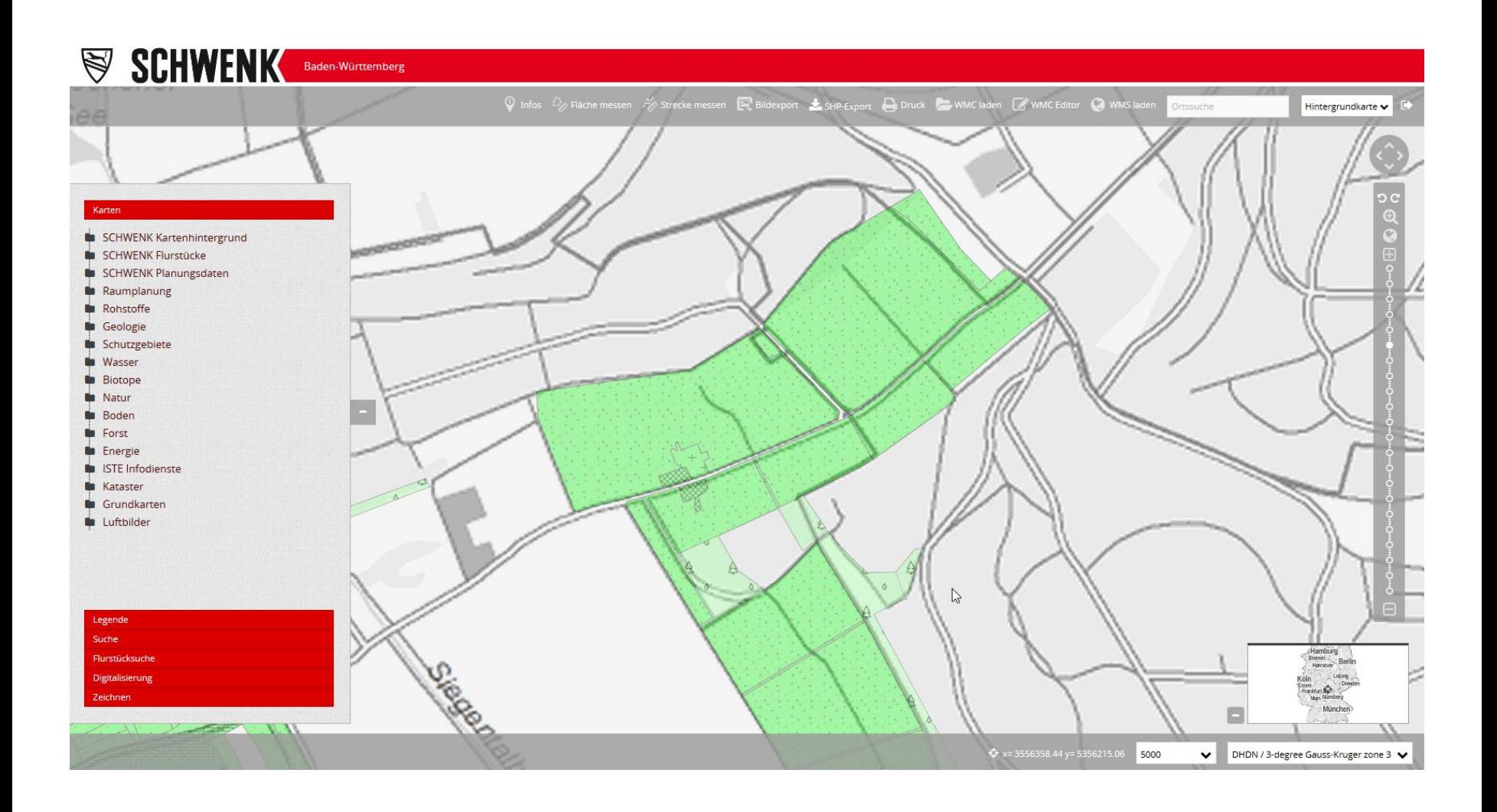

#### Geoportal-SCHWENK Beispiel: Eigene Flurstücke mit DOP

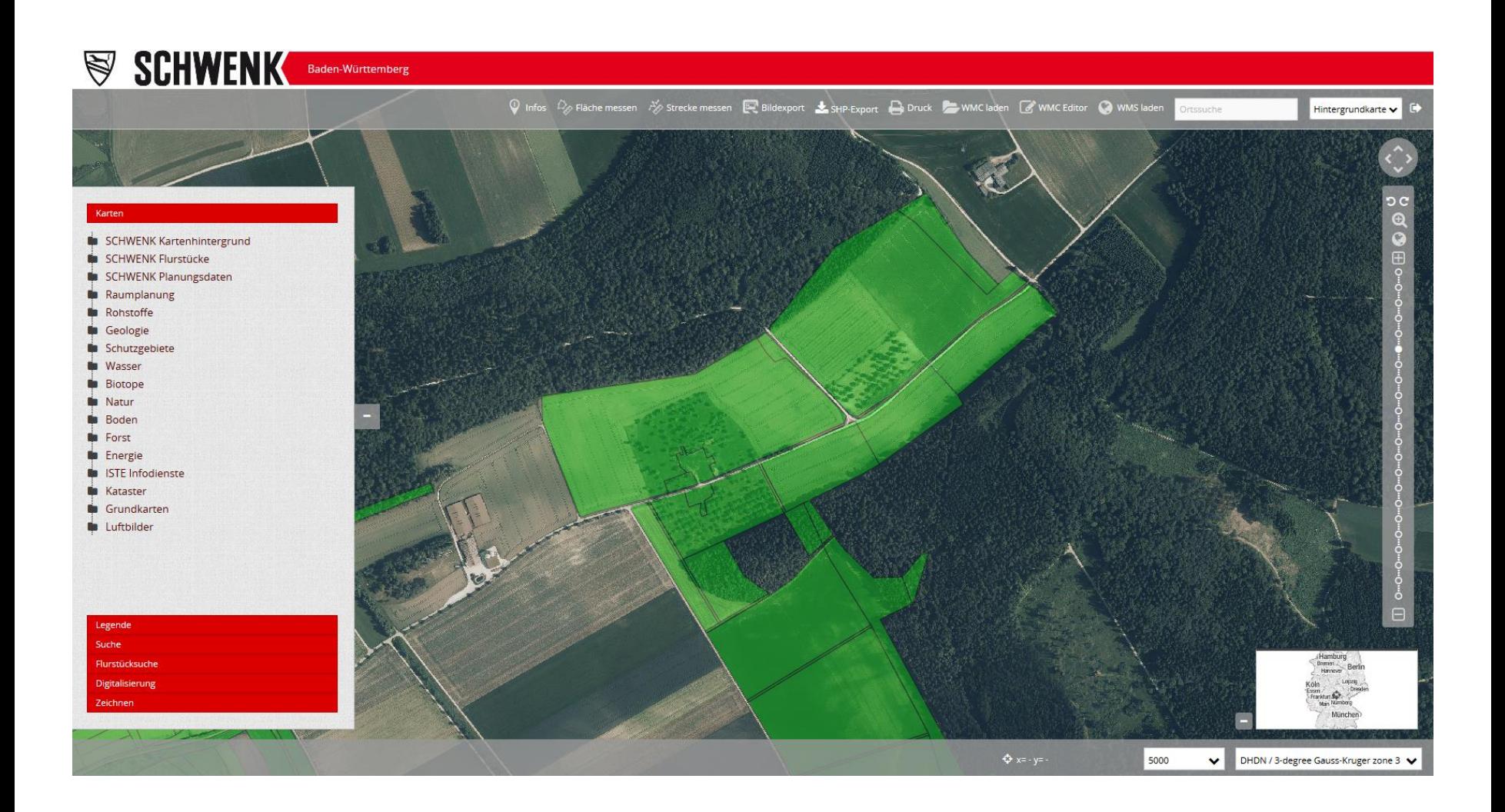

#### Geoportal-SCHWENK Beispiel: ALKIS-Umringe mit DOP

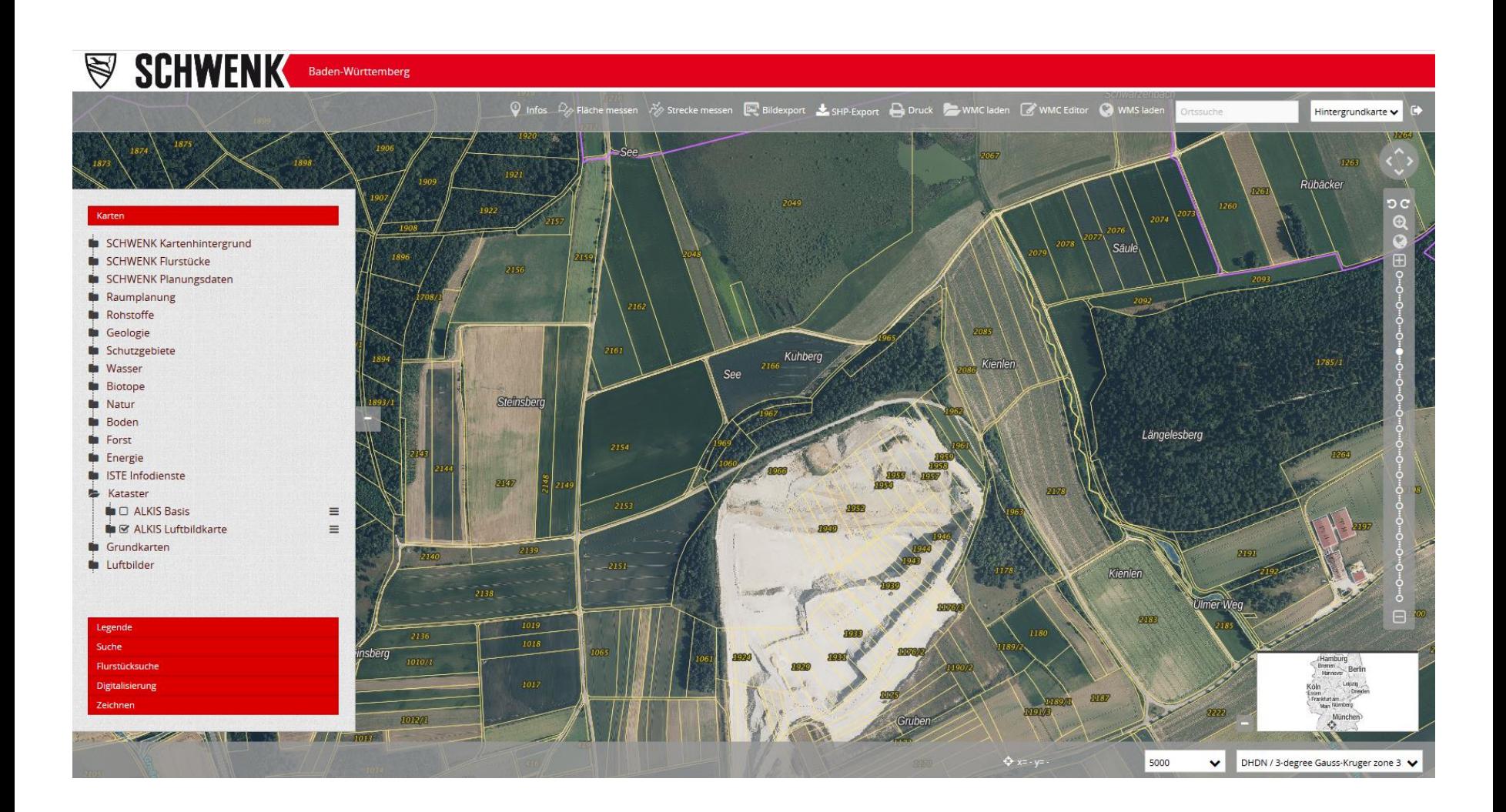

Beispiel: ALKIS-Karte

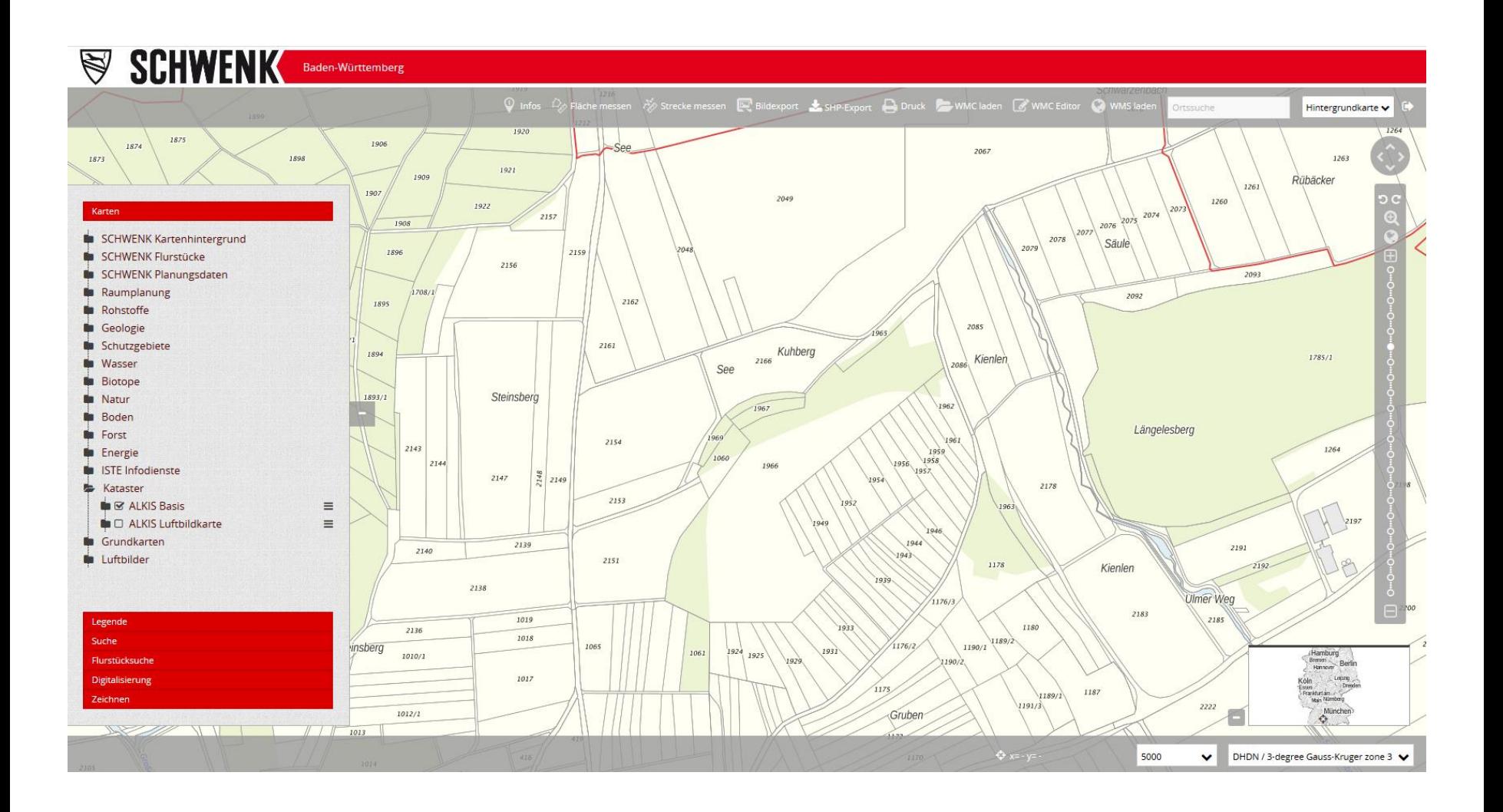

Beispiel: Nutzungskonflikte (Naturschutzgebiete)

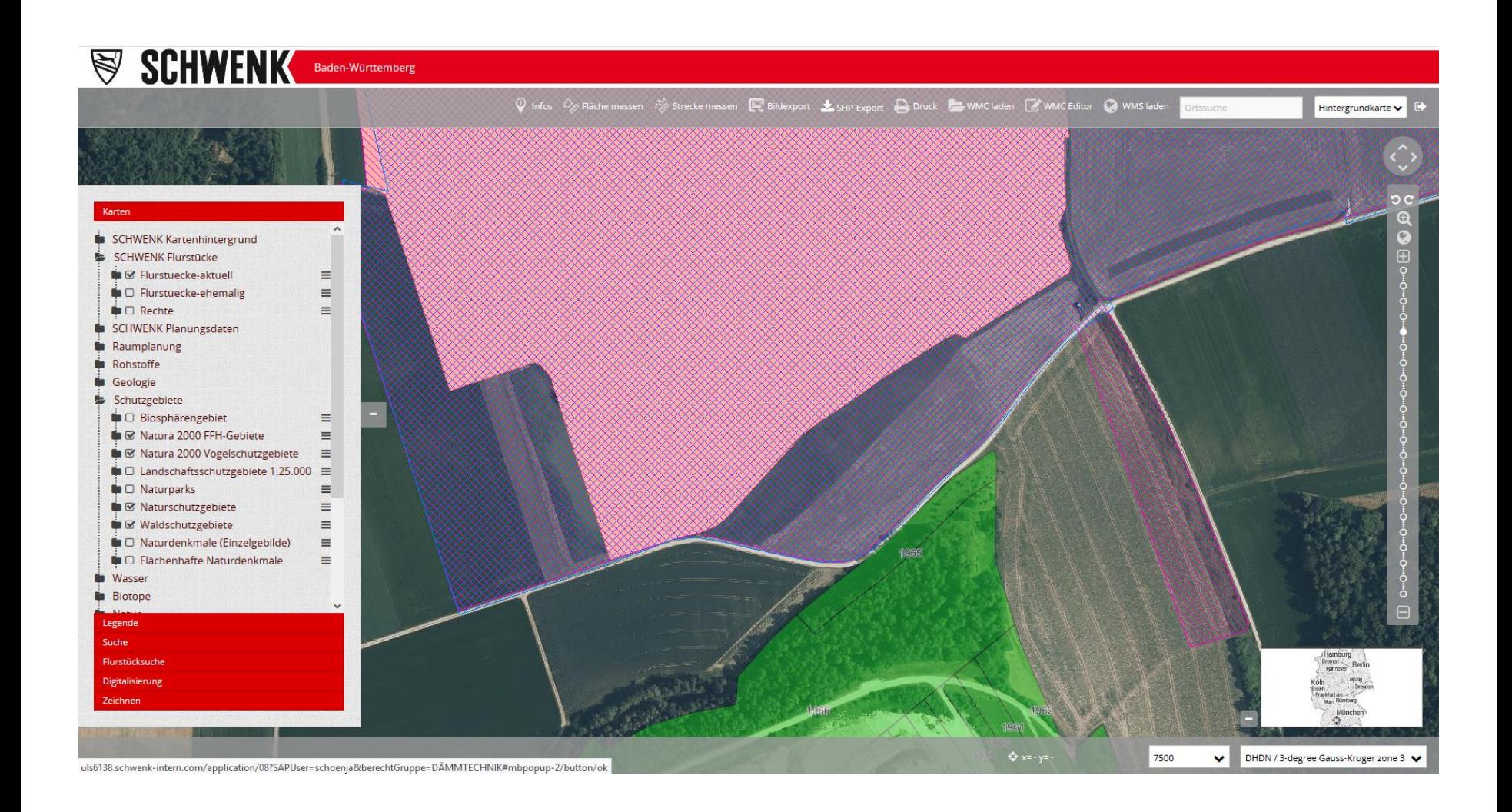

Beispiel: Zeichnen-Modul

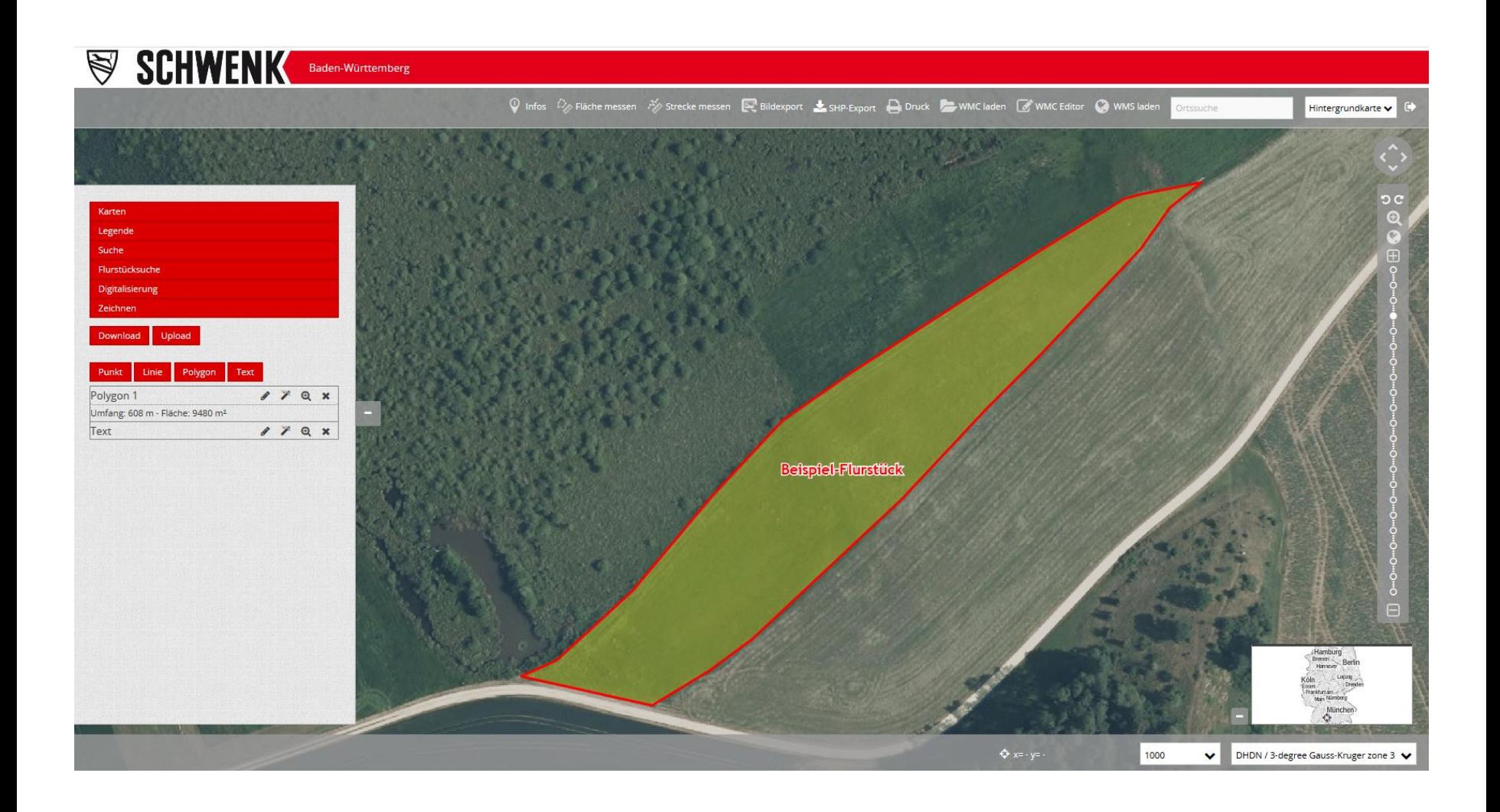

Beispiel: Druck-Modul

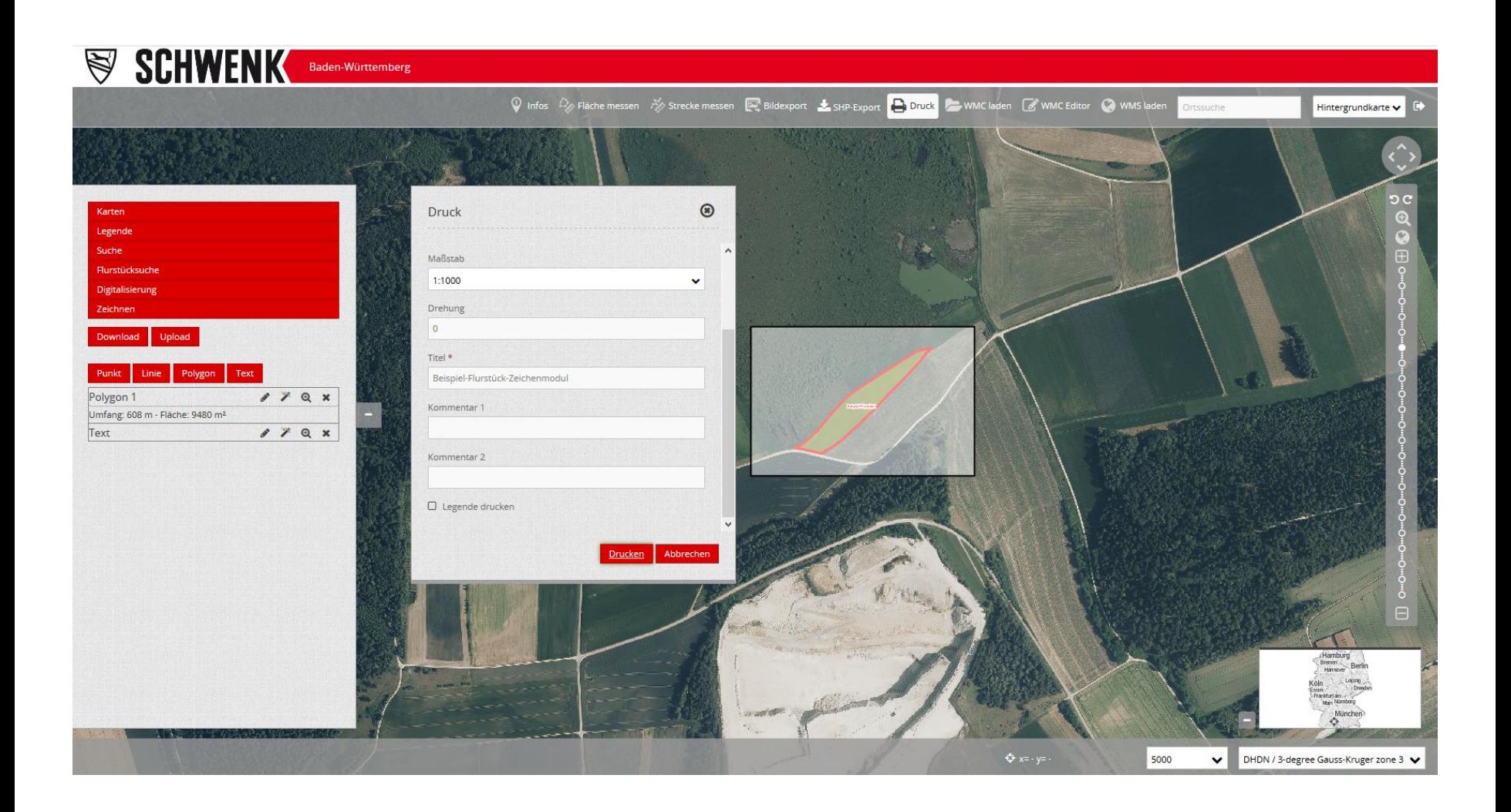

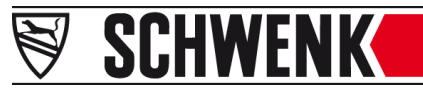

# Mapbender & SAP

#### Datengrundlage SAP **FLSTKZ**

- alle Flurstücke (~3300 Stk.) sind im SAP hinterlegt
	- dort sind die Flurstücke mit Verträgen etc. verknüpft
- **Das FLurSTücksKennZeichen (FLSTKZ) ist ein eindeutiges Merkmal** des jeweiligen Flurstücks.

Land – Bundesland – Gemarkung – Flur - Flurstück DE – 08 – 8330 – 000000 – 1950

# Datenübertragung SAP - GIS

#### Administrationsebene

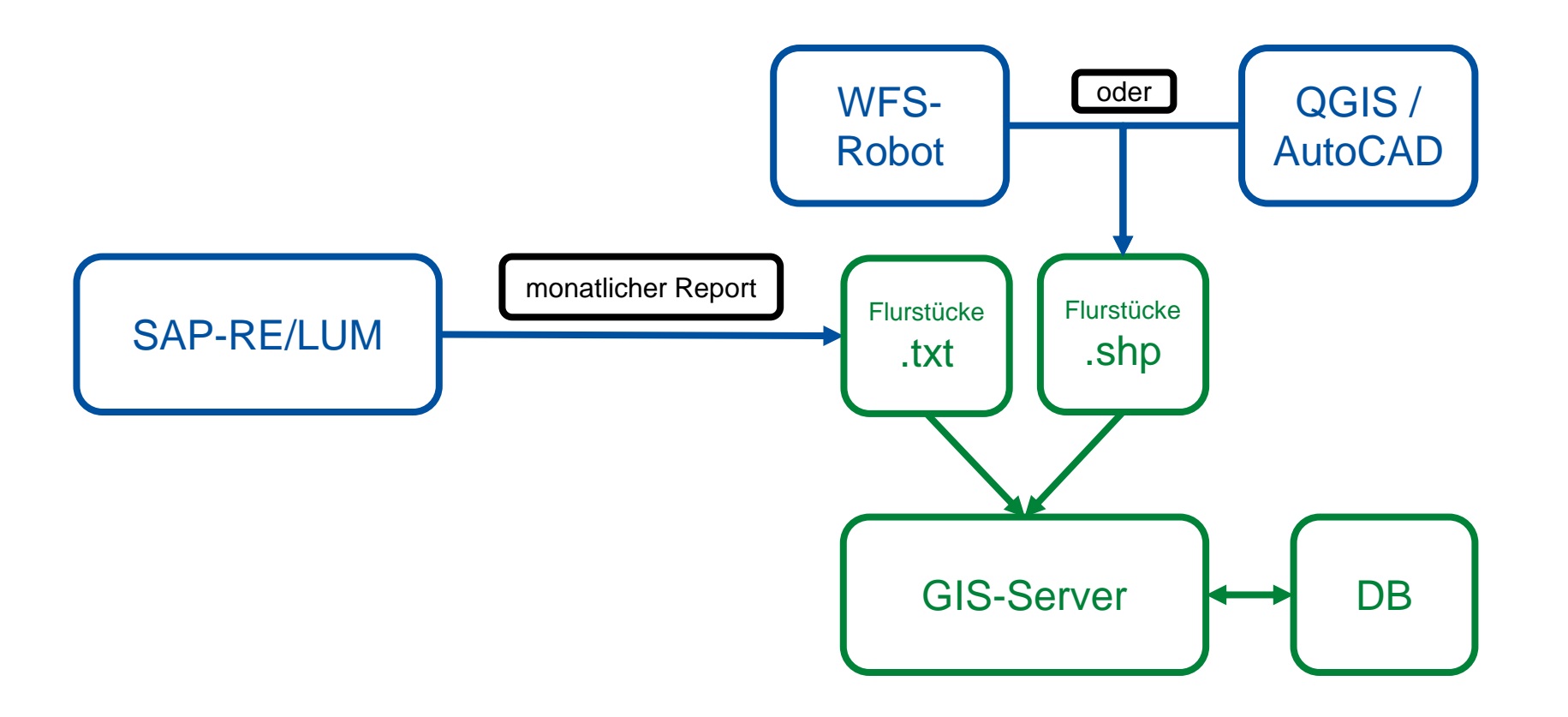

# Datenübertragung SAP - GIS

#### Benutzerebene

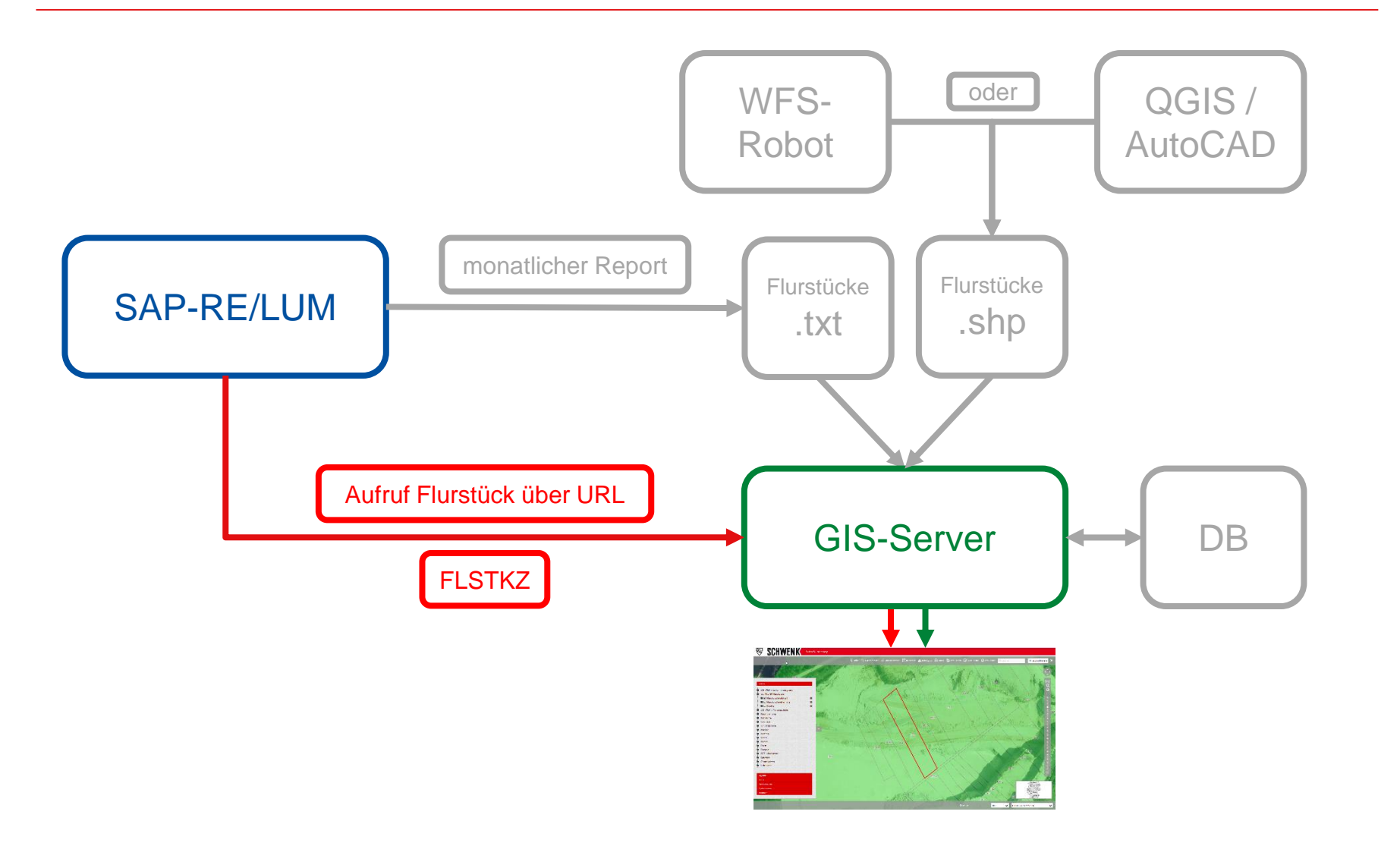

## Datenübertragung SAP - GIS

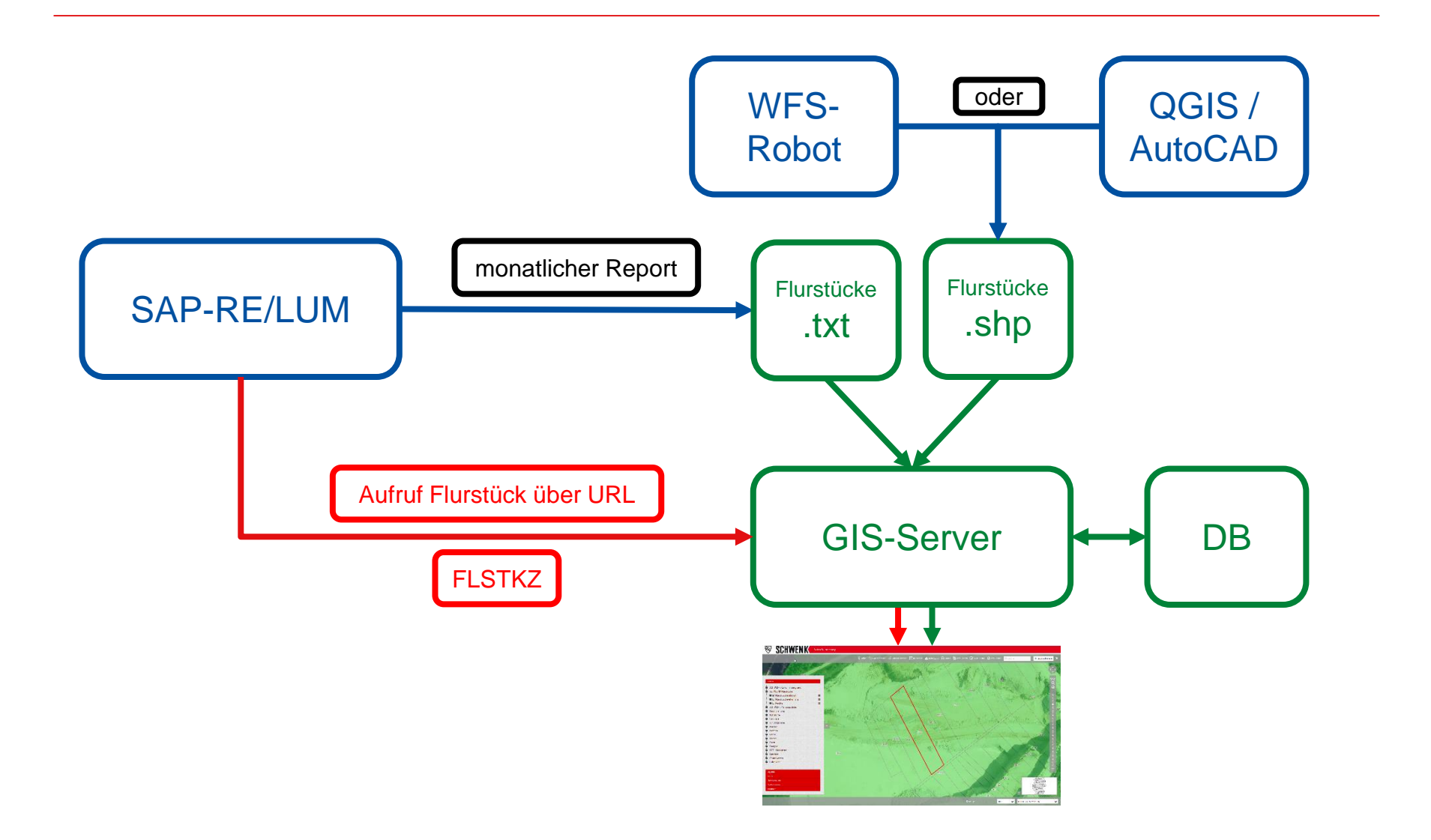

### Geoportal-SCHWENK Anbindung SAP

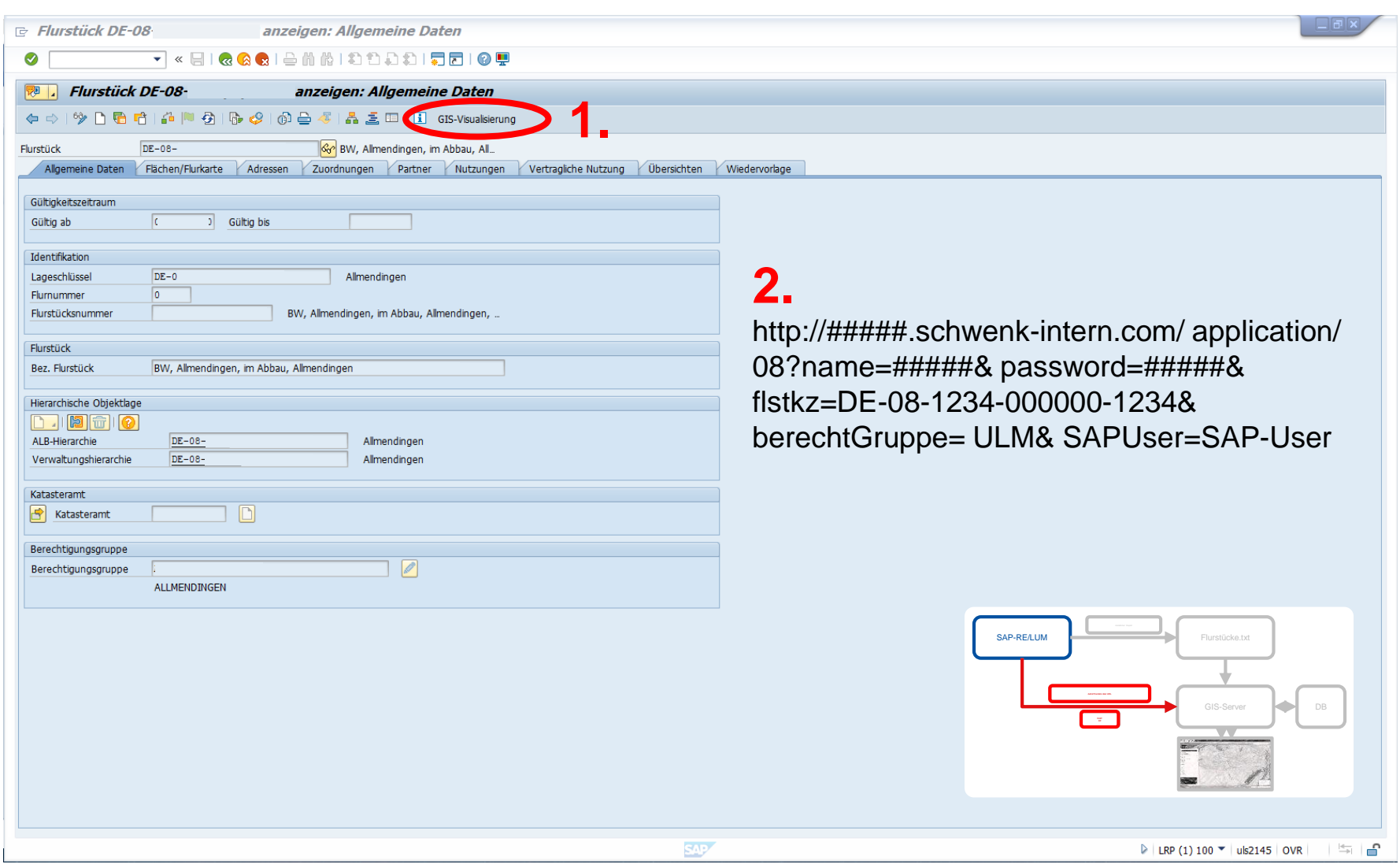

## Geoportal-SCHWENK Anbindung SAP

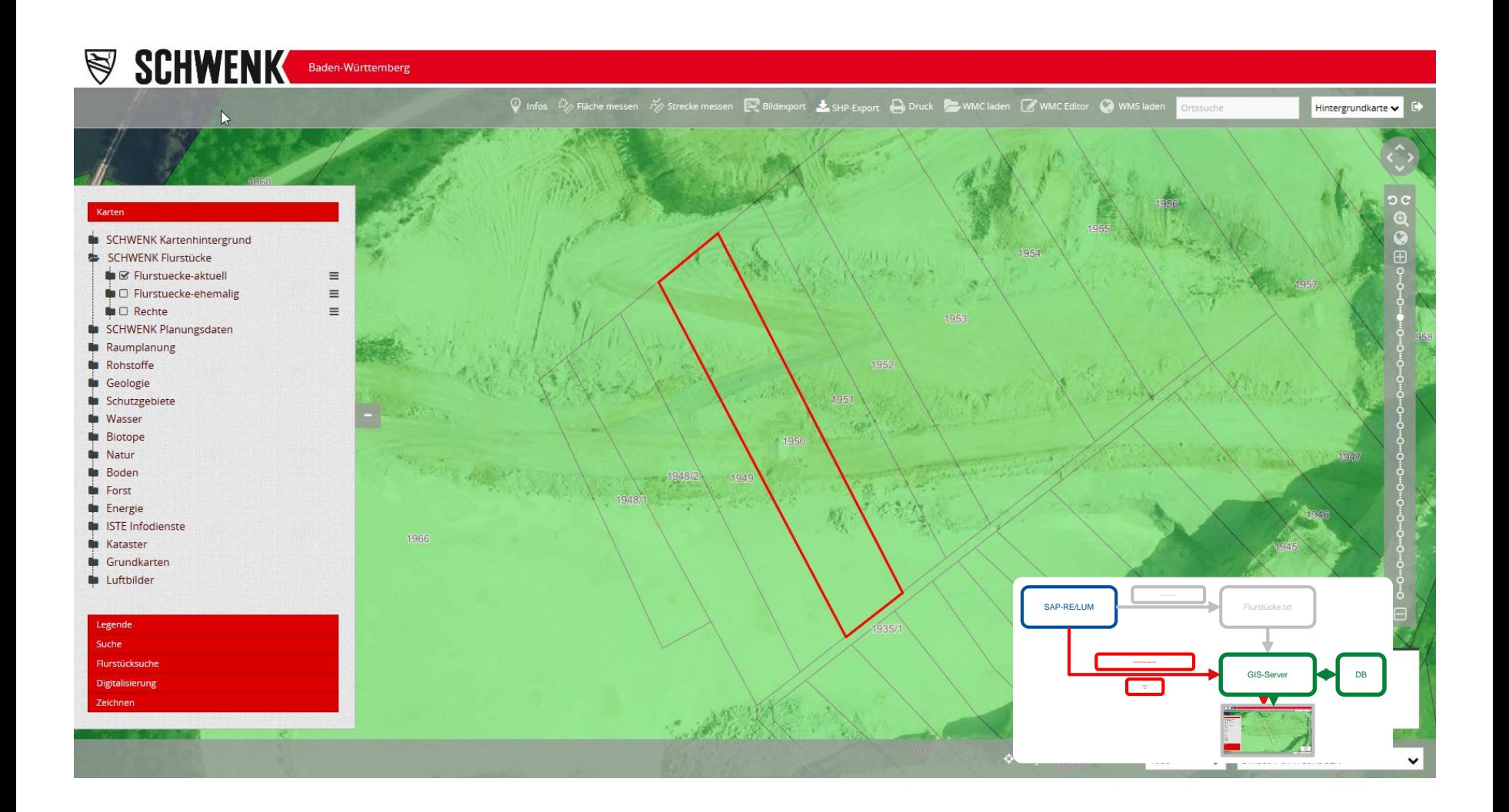

#### Ausblick & Wünsche

Was kommt noch / soll noch kommen?

- Einbinden eigener Daten:
	- Vermessung:
		- Orthofotos (UAV)
		- Vermessungspläne
	- Grenzen:
		- Bewilligungs- / Erlaubnis- / Genehmigungsgrenzen
	- Erkundung:
		- Geologische Kartierungen
		- Erkundungsbohrungen
	- Planung:
		- Abbaupläne / Abbaustände
		- Rekultivierungspläne / Rekultivierungsstände

## Ausblick & Wünsche

Was kommt noch / soll noch kommen?

- "Dynamische" Kartendarstellung
	- Darstellung von Flurstücken mit bestimmten Eigenschaften z.B. Pächtern, Nutzungen etc.
- evtl. Einsatz von MapProxy
	- Zwischenspeichern einzelner WMS-Dienste um Versorgungslücken auszugleichen
- "Grenzenloses-GIS"
	- gesamt Deutschland-GUI als einheitliches GUI und mit allen Diensten entsprechend zuschaltbar
- Mobil-Version
	- Darstellung bzw. Digitalisierung auf Tablett im Gelände
	- Flugplanung mit eigenen Flurstücken im Hintergrund
		- eigenes UAV zur Vermessung

Beispiel: Grenzproblem BW - BY

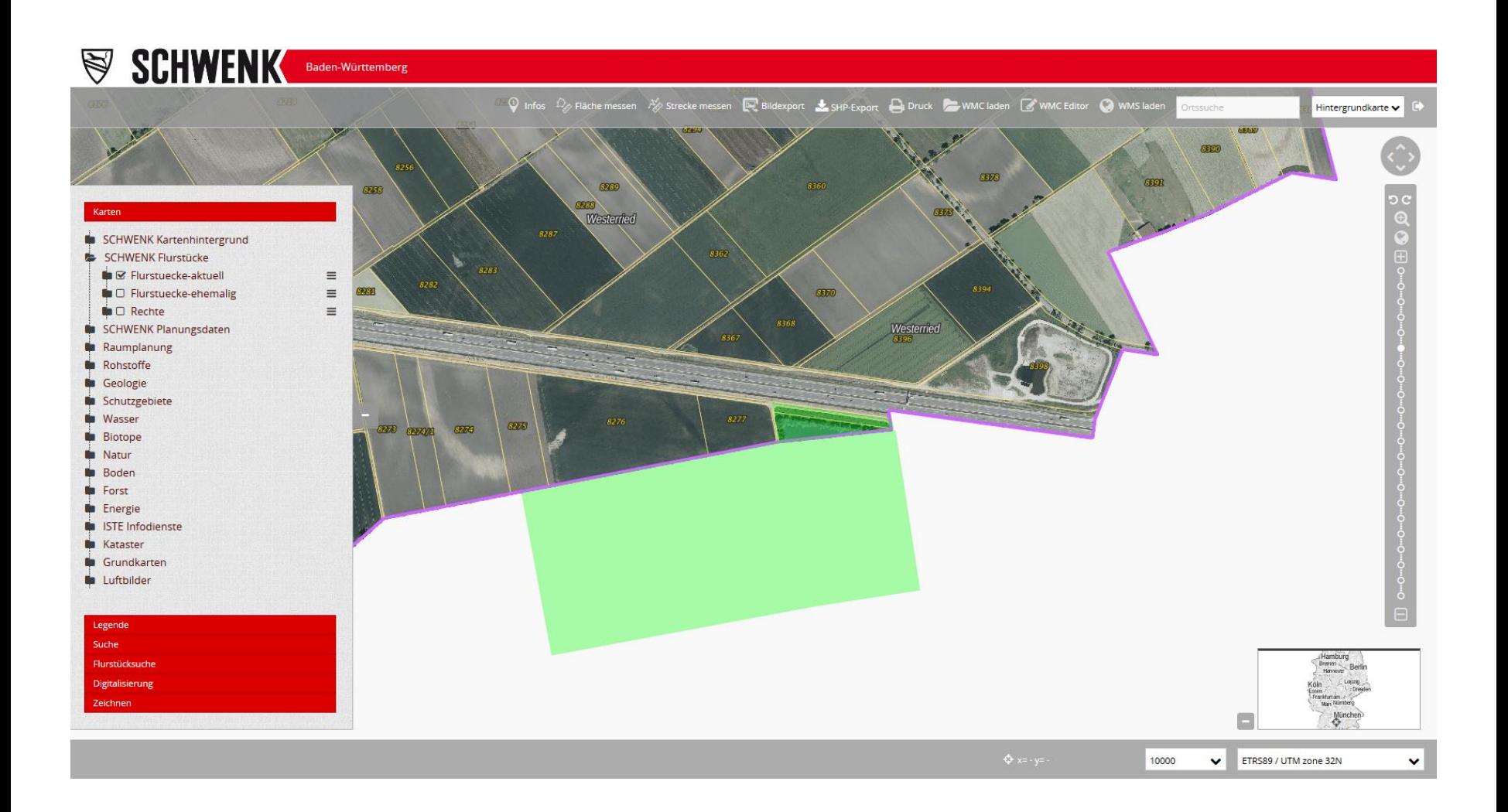

Beispiel: Grenzproblem BW - BY

#### SCHWENK<sup>Bayern</sup>  $\bigcirc$  Infos  $D_{\!\mathscr{E}}$  Fläche messen  $\mathscr{E}$  Strecke messen  $\bigcirc$  Bildexport  $\bigcirc$  Druck  $\bigcirc$  WMC Laden  $\bigcirc$  WMC Editor  $\bigcirc$  WMS laden Hintergrundkarte v D C  $\odot$ **SCHWENK Kartenhintergrund** SCHWENK Flurstücke **B** & Flurstuecke-aktuell  $\equiv$ **D** Flurstuecke-ehemalig  $=$  $\blacksquare$   $\Box$  Rechte  $\equiv$ **SCHWENK Planungsdaten** Raumplanung 6 Geologie Schutzgebiete ti -**Biotope** Umwelt Wasser Überschwemmungsgebiete tin Boden r. Denkmalschutz tin Energie Sonstige Kataster tin Luftbilder Grundkarten Legende Suche Flurstücksuche Digitalisierung eichner  $\textcolor{blue}{\Phi}$  x= 586751.69 y= 5367958.34 5000  $\checkmark$ ETRS89 / UTM zone 32N

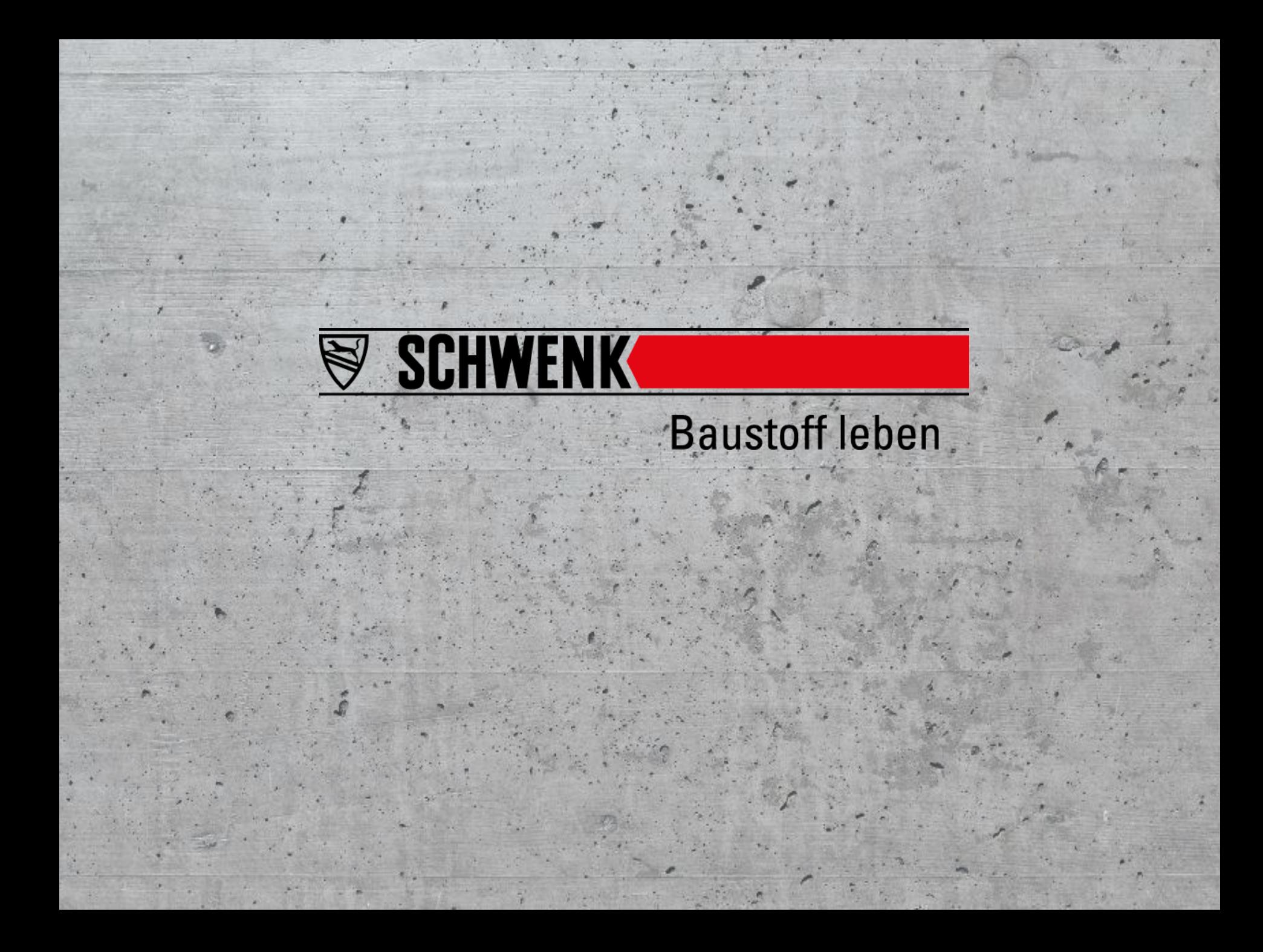